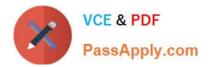

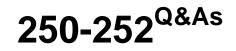

Administration of Veritas Storage Foundation 6.0 for Unix

# Pass Symantec 250-252 Exam with 100% Guarantee

Free Download Real Questions & Answers **PDF** and **VCE** file from:

https://www.passapply.com/250-252.html

100% Passing Guarantee 100% Money Back Assurance

Following Questions and Answers are all new published by Symantec Official Exam Center

Instant Download After Purchase

100% Money Back Guarantee

- 😳 365 Days Free Update
- 800,000+ Satisfied Customers

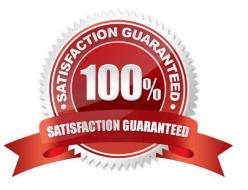

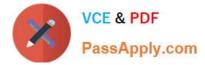

## **QUESTION 1**

What is the major source of IP reputation information for the Symantec Sender Reputation Service?

- A. SMTP traffic shaping results
- B. 3rd party real-time blacklist services
- C. The Probe Network
- D. customer submissions

Correct Answer: C

## **QUESTION 2**

What is the recommended placement of the Symantec Mail Security 8300 product in the network?

- A. at the perimeter of the network
- B. behind other SMTP filtering products
- C. behind other SMTP relays
- D. directly in front of the firewall

Correct Answer: A

## **QUESTION 3**

For disaster recovery purposes, data is mirrored between arrays at two sites.

Which volume read policy preferentially reads from plexes at the locally defined site?

- A. select
- B. prefer
- C. siteread
- D. local

## **QUESTION 4**

Which command is used to grow a Veritas File System (VxFS)?

#### A. fsmigadm

Correct Answer: C

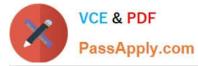

- B. fsadm
- C. fsppadm
- D. vxfsconvert

Correct Answer: B

#### **QUESTION 5**

Refer to the exhibit.

| v datavol   | -               | ENABLED ACTIVE | 2097152 | SELECT | datavol-03 fsgen    |
|-------------|-----------------|----------------|---------|--------|---------------------|
| pl datavol- | 03 datavol      | ENABLED ACTIVE | 2097152 | STRIPE | 2/128 RH            |
| sv datavol- | S01 datavol-03  | datavol-L01 1  | 1048576 | 0/0    | 2/2 ENA             |
| v2 datavol- | L01 -           | ENABLED ACTIVE | 1048576 | SELECT | - fsgen             |
| p2 datavol- | P01 datavol-L01 | ENABLED ACTIVE | 1048576 | CONCAT | – RH                |
| s2 datadg01 | -02 datavol-P01 | datadg01 0     | 1048576 | 0      | hds9500-alua0_6 ENA |
| p2 datavol- | P02 datavol-L01 | ENABLED ACTIVE | 1048576 | CONCAT | – RH                |
| s2 datadg03 | -02 datavol-P02 | datadg03 0     | 1048576 | 0      | hds9500-alua0_8 ENA |
| sv datavol- | S02 datavol-03  | datavol-L02 1  | 1048576 | 1/0    | 2/2 ENA             |
| v2 datavol- | L02 -           | ENABLED ACTIVE | 1048576 | SELECT | – fsgen             |
| p2 datavol- | P03 datavol-L02 | ENABLED ACTIVE | 1048576 | CONCAT | – RH                |
| s2 datadg02 | -02 datavol-P03 | datadg02 0     | 1048576 | 0      | hds9500-alua0_7 ENA |
| p2 datavol- | P04 datavol-L02 | ENABLED ACTIVE | 1048576 | CONCAT | – RH                |
| s2 datadg04 | -02 datavol-P04 | datadg04 0     | 1048576 | 0      | hds9500-alua0_9 ENA |

What is the layout of the volume described in the vxprint output provided in the exhibit?

A. mirror-concat

B. mirror-stripe

- C. stripe-mirror
- D. concat-mirror

Correct Answer: C

Latest 250-252 Dumps

250-252 VCE Dumps

250-252 Exam Questions